## **Universität Potsdam Institut für Informatik**

Sommersemester 2016

## Praxis der Programmierung

## **1. Aufgabenblatt**

- 1. Kopieren Sie die Datei /home/rlehre/Woche\_02/formatelemente.c und
	- a) ergänzen Sie den Quellcode zu einem fertigen C-Programm, so dass der Compiler keine Warnungen ausgibt,
	- b) führen Sie das Programm aus und analysieren Sie den Quellcode,
	- c) verbessern Sie die Ausgabe, so dass der Eingabeprompt der Shell nach Ausführung des Programms in einer eigenen Zeile ausgegeben wird.

Notieren Sie sich die Bedeutung der Formatelemente.

2. Konsultieren Sie die Manual-Seite von printf mit dem Ziel, ein C-Programm zu schreiben, das die Zeile

Ich kenne die Formatelemente zu 100%.

ausgibt.

- 3. Kopieren Sie die Datei /home/rlehre/Woche\_02/typengroesse.c und
	- a) analysieren Sie die Syntax und Bedeutung des sizeof-Operators,
	- b) ergänzen Sie das Programm, so dass Sie eine Übersicht über die Größe der Speicherbereiche für jeden der elementaren Datentypen erhalten.
- 4. Schreiben Sie ein C-Programm for1.c, dass zuerst die geraden Zahlen von 12 bis 0, dann die ungeraden Zahlen von -1 bis -13 und zum Schluss die ersten 10 Quadratzahlen mit Hilfe von for-Schleifen ausgibt:

12, 10, 8, 6, 4, 2, 0  $-1, -3, -5, -7, -9, -11, -13$ 0, 1, 4, 9, 16, 25, 36, 49, 64, 81

Das Ausgabeformat sollte diesem Beispiel folgen.

5. Unter Verwendung der Formel

Grad Celsius = 
$$
\frac{5}{9}
$$
 (Grad Fahrenheit – 32)

soll eine Temperaturtabelle in folgender Form auf stdout ausgegeben werden:

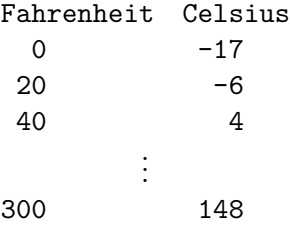

Verwenden Sie eine while-Schleife und int-Variablen!

- 6. Die Standardfunktion getchar() aus der Bibliotheksdatei stdio.h liest *einzelne* Zeichen von stdin und gibt die gelesenen Zeichen als int-Wert zurück. Dabei wird die Standardeingabe zeilengepuffert, d. h., getchar() wartet, bis ein Newline-Zeichen eingegeben wird. Wird ein Dateiende erreicht oder von der Tastatur die Konstante EOF (gleichzeitiges Drücken von <Strg> <d>) eingegeben, so ist der Rückgabewert -1.
	- a) Kopieren Sie die Datei /home/rlehre/Woche\_02/char\_in.c in Ihr Arbeitsverzeichnis.
	- b) Analysieren Sie den Quellcode und das Verhalten, wenn das Programm ausgeführt wird.
	- c) Schreiben Sie ein C-Programm, das mit getchar() solange Zeichen einliest, bis *Strg-d* eingegeben wird und am Ende die Anzahl der eingegebenen Zeichen ausgibt.

*Hinweis: Das Enter-Zeichen wird jedesmal mitgezählt.*